## **Příklad:**

Stanovte časové průběhy větvových proudů v elektrickém obvodu s harmonickým zdrojem napětí v ustáleném stavu, který je na obr., s využitím symbolicko-komplexního zobrazení harmonických veličin.

Je dáno:  $R_1 = 40 \Omega$ ;  $R_2 = 30 \Omega$ ;  $R_3 = 10 \Omega$ ;  $L = 0$ , 1 mH;  $C = 200 \mu$ F;  $f = 50 Hz$ ;  $ω = 2πf$ ;  $u_0(t) = 10 \sin(\omega t + 30^\circ)$  V.

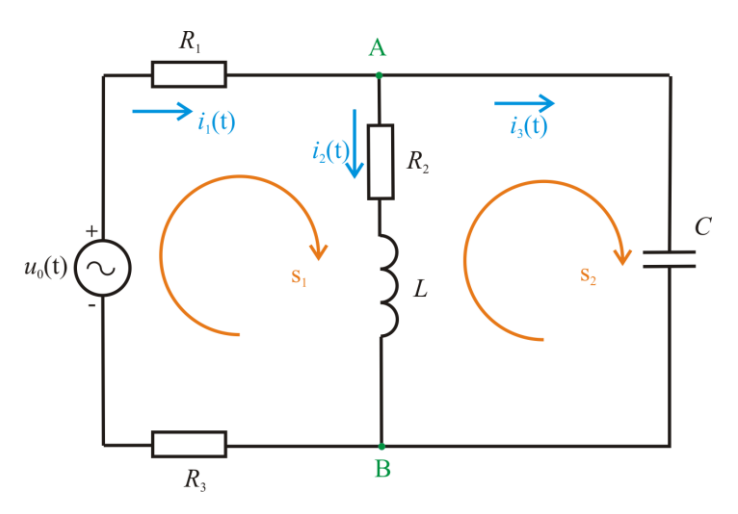

## **Řešení:**

stanovení větvových proudů *i*1, *i*2, *i*<sup>3</sup> pomocí transfigurace na elementární obvod:

Fázory jsou v následujícím textu označeny podtrženou kurzívou.

Časovému průběhu *u*0(*t*) = 10 sin(*ωt* + 30°) V odpovídá fázor maximální hodnoty napětí  $U_{0m}$  = 10 e <sup>j 30°</sup> V neboli zjednodušeně zapsáno  $U_{0m}$  = 10 | 30° V.

## *Pozn*:

Maximální hodnota napětí: *U<sup>m</sup>* = 10 V, efektivní hodnota napětí: *Uef* = 10 / √2 V = 7,071 V, fázor efektivní hodnoty napětí:  $U_0 = 10 / \sqrt{2} \times 30^{\circ} = 7,071 \times 30^{\circ}$  V.

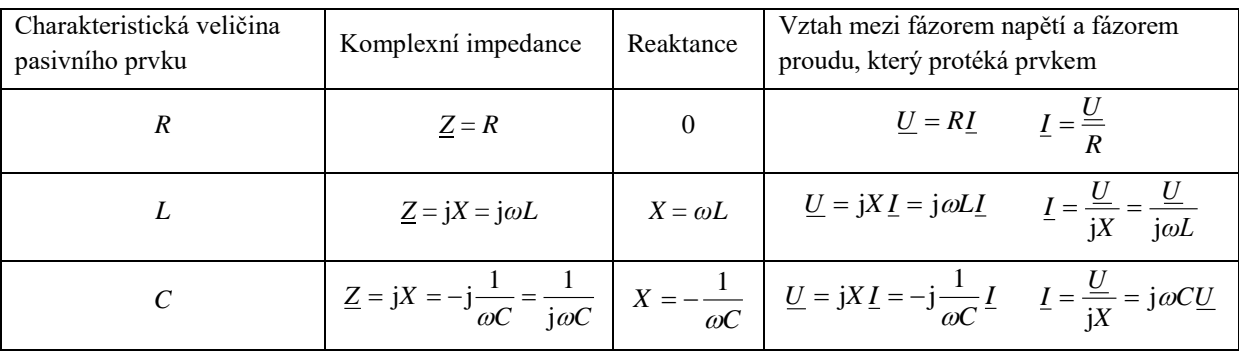

Pro výpočet napětí na jednotlivých prvcích použijeme tzv. zobecněného Ohmova zákona v symbolicko-komplexním vyjádření: *U* = *Z I*, kde *Z* je komplexní impedance. Komplexní impedanci lze vyjádřit v goniometrickém nebo algebraickém tvaru:

 $Z = Z e^{j\psi} = R + jX$ 

kde reálná část impedance je rezistance *R*[Ω] a imaginární složka reaktance *X*[Ω]. Pro ideální pasivní prvky jsou vztahy mezi harmonickým napětím a proudem v tabulce.

Výpočet je proveden v maximálních hodnotách, počítáme s fázorem maximální hodnoty napětí *U*0*<sup>m</sup>* = 10 |30° V.

Transfigurace daného obvodu směrem ke svorkám zdroje:

Stanovení celkové impedance:

Stanovení celkové impedance:  
\n
$$
\underline{Z} = R_1 + \frac{(-j\frac{1}{\omega C})(R_2 + j\omega L)}{-j\frac{1}{\omega C} + R_2 + j\omega L} + R_3 = 40 + \frac{(-j\frac{1}{2\pi \cdot 50 \cdot 200 \cdot 10^{-6}})(30 + j \cdot 2\pi \cdot 50 \cdot 0.1 \cdot 10^{-3})}{1} + 10 = -j\frac{1}{\omega C} + k_2 + j\omega L
$$
\n
$$
= 56,5947 - 12,4238j \Omega = 57,9423j - 12.38° Ω
$$

Platí:

 $R = \text{Re}\{Z\} = 56,5947$   $\Omega$ 

 $X = \text{Im}\{\underline{Z}\}$  = -12,4238  $\Omega$ , záporné znaménko značí, že obvod má kapacitní charakter. Stanovení fázoru maximální hodnoty proudu vytékajícího ze zdroje, proudu *I*1*m*:

$$
\underline{I}_{1m} = \frac{\underline{U}_0}{\underline{Z}} = \frac{10|30^\circ}{57,9423|-12.38^\circ} = 0,1726|42,38^\circ \text{ A} = 0,1275+0,1163 \text{ j A}
$$

Postupné určování fázorů maximálních hodnot větvových proudů *I*2*<sup>m</sup>* a *I*3*<sup>m</sup>* pomocí vztahu pro proudový dělič:

$$
\underline{I}_{2m} = \underline{I}_{1m} \frac{-j\frac{1}{\omega C}}{-j\frac{1}{\omega C} + R_2 + j\omega L} = 0,1726 \underline{42,38^\circ} \frac{-j\frac{1}{2\pi \cdot 50 \cdot 200 \cdot 10^{-6}}}{-j\frac{1}{2\pi \cdot 50 \cdot 200 \cdot 10^{-6}} + 30 + j \cdot 2\pi \cdot 50 \cdot 0,1 \cdot 10^{-3}} = 0,0809 \underline{|-19,72^\circ} \text{ A} = 0,0762 - 0,0273j \text{ A}
$$
\n(20.1.2, 50, 0.1, 10<sup>-3</sup>)

$$
\underline{I}_{3m} = \underline{I}_{1m} \frac{(R_2 + j\omega L)}{-j\frac{1}{\omega C} + R_2 + j\omega L} = 0,1726 \underline{42,38^\circ} \frac{(30 + j \cdot 2\pi \cdot 50 \cdot 0,1 \cdot 10^{-3})}{1} = 0,1525 \underline{70,34^\circ} A = 0,0513 + 0,1436j A
$$

nebo 2.způsob stanovení *I*3*<sup>m</sup>* – z 1. Kirchhoffova zákona pro **uzel A**:  $I_{3m}$  =  $I_{1m} - I_{2m} = 0,1275 + 0,1163$ j - (0,0762 - 0,0273j) =  $= 0.0513 + 0.1436j = 0.1525[70.34^{\circ} A]$ 

Inverzním symbolicko-komplexním zobrazením nalezneme časové průběhy větvových proudů:

$$
i_1 = 0,1726 \sin(\omega t + 42,38^\circ) \text{ A}
$$
  
\n
$$
i_2 = 0,0809 \sin(\omega t - 19,72^\circ) \text{ A}
$$
  
\n
$$
i_3 = 0,1525 \sin(\omega t + 70,34^\circ) \text{ A}
$$

Použití funkce sin je dáno typem zadané harmonické veličiny u zadaného časového průběhu napětí.

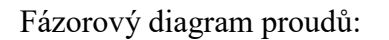

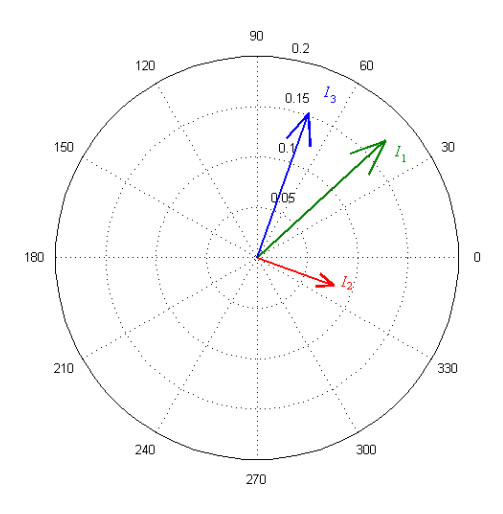

stanovení napětí  $u_{AB}$ :

$$
\underline{U}_{AB_m} = (R_2 + j\omega L)I_{2m} =
$$
  
= (30 + j \cdot 2\pi \cdot 50 \cdot 0,1 \cdot 10^{-3}) \cdot 0,0809|-19,72° = 2,2860 - 0,8167j V = 2,4275-19,66° V

nebo 2.způsob stanovení napětí *u*<sub>AB</sub>

$$
\underline{U}_{ABm} = (-j\frac{1}{\omega C})I_{2m} =
$$
  
=  $-j\frac{1}{2\pi \cdot 50 \cdot 200 \cdot 10^{-6}} \cdot 0.1525|70.34^{\circ} = 2.2860 - 0.8167j \text{ V} = 2.4275|19.66^{\circ} \text{ V}$ 

Časový průběh napětí  $u_{AB}$ :

 $u_{AB} = 2{,}4275 \sin(\omega t - 19{,}66^{\circ})$  V

stanovení činného výkonu zdroje:

Činný výkon je výkon, který je přenášen od zdroje ke spotřebiči, kde se nenávratně přeměňuje z elektrické energie na požadovaný druh energie.

Známe:  $u_0(t) = 10 \sin(\omega t + 30^\circ)$  V a  $i_1 = 0,1726 \sin(\omega t + 42,38^\circ)$  A

Činný výkon je určen vztahem:

$$
P = U_0 I_1 \cos \varphi = \frac{10}{\sqrt{2}} \frac{0,1726}{\sqrt{2}} \cos(30^\circ - 42,38^\circ) = 0,8429 \text{ W},
$$

Do vztahu dosazujeme efektivní hodnoty napětí zdroje a proudu vytékajícího ze zdroje, úhel *φ* = *φ<sup>U</sup>* - *φ<sup>I</sup>* = 30° - 42,38° = -12,38° odpovídá úhlu celkové impedance *Z*.

nebo 2.způsob stanovení činného výkonu:

$$
P = RI_1^2 = \text{Re}\{\underline{Z}\} \cdot I_1^2 = 56,5947 \cdot \left(\frac{0,1726}{\sqrt{2}}\right)^2 = 0,8429 \text{W}
$$

• stanovení jalového výkonu:

Jalový výkon je způsoben tím, že elektrická energie v jedné části periody v kondenzátoru vytváří elektrické pole, resp. v cívce magnetické pole, v druhé části periody pak tato pole zanikají a energie je vracena do obvodu.

Jalový výkon je určen vztahem:

$$
Q = U_0 I_1 \sin \varphi = \frac{10}{\sqrt{2}} \frac{0,1726}{\sqrt{2}} \sin(30^\circ - 42,38^\circ) = -0,1850 \text{ Var}
$$

Do vztahu dosazujeme efektivní hodnoty napětí zdroje a proudu vytékajícího ze zdroje, úhel *φ* = *φ<sup>U</sup>* - *φ<sup>I</sup>* = 30° - 42,38° = -12,38° odpovídá úhlu celkové impedance *Z*.

nebo 2.způsob stanovení jalového výkonu:

$$
Q = XI_1^2 = \text{Im}\{\underline{Z}\} \cdot I_1^2 = (-12, 4238) \cdot \left(\frac{0, 1726}{\sqrt{2}}\right)^2 = -0, 1850 \,\text{W}
$$

stanovení zdánlivého výkonu:

Zdánlivý výkon, který je amplitudou okamžitého výkonu a je definován vztahem:

$$
S = U_0 I_1 = \frac{10}{\sqrt{2}} \frac{0,1726}{\sqrt{2}} = 0,8629 \text{ VA}
$$

Mezi uvedenými výkony platí vztah:

$$
S = \sqrt{P^2 + Q^2} = \sqrt{0.8429^2 + (-0.1850)^2} = 0.8629 \text{ VA}
$$

Zdánlivý výkon nemá přímý fyzikální význam, zdánlivý výkon lze vysvětlit jako největší možný výkon, dosažitelný při nulovém fázovém posuvu mezi napětím a proudem *φ* = 0 (tzn. Při jednotkovém účiníku cos *φ* = 1).

stanovení účiníku:

Výraz cos *φ* ve vztahu pro činný výkon se nazývá účiník a vyjadřuje závislost činného výkonu na fázovém posuvu proudu oproti napětí. Při nulovém fázovém posuvu (kdy zátěž je tvořena odpory) je tento účiník roven jedné a činný výkon je roven součinu napětí a proudu, stejně jako u stejnosměrných obvodů.

Účiník lze vypočítat i podle vztahu

$$
\cos \varphi = \frac{P}{S} = \frac{0,8429}{0,8629} = 0,9767
$$

• stanovení komplexního výkonu:

Při použití komplexního zobrazení zavádíme veličinu komplexní výkon:

 ${\underline{\mathcal{S}}} = U_0 {\underline{\mathcal{I}}_1}^*$ , kde  ${\underline{\mathcal{I}}_1}^*$  je komplexně sdružené číslo k fázoru efektivní hodnoty proudu (má opačné znaménko imaginární části v algebraickém tvaru neboli opačné znaménko u úhlu v goniometrickém tvaru).

$$
\underline{S} = \underline{U}_0 \underline{I}_1^* = \frac{10}{\sqrt{2}} |30^\circ \cdot \frac{0,1726}{\sqrt{2}}| - 42,38^\circ| = 0,8629 | -12,38^\circ| = 0,8429 - 0,1850j| = P + jQ
$$

Platí tedy  $P = \text{Re}\{\underline{S}\}, Q = \text{Im}\{\underline{S}\}, S = |\underline{S}|$ .

nebo 2.způsob stanovení komplexního výkonu:

z již dříve známých výkonů *P* = 0,8429 W a *Q* = -0,1850 VAr určíme:  $S = P + jQ = 0,8429 - 0,1850j = 0,8629 - 12,38^{\circ},$ 

kde  $|\underline{S}| = S = 0,8629 \text{ VA}$  a úhel -12,38° odpovídá úhlu celkové impedance <u>Z</u>.

stanovení admitance:

Komplexní admitance je převrácená hodnota impedance, lze ji vyjádřit v goniometrickém nebo algebraickém tvaru:

 $\underline{Y} = Y e^{j\psi} = G + jB$ , kde reálná část admitance je konduktance *G*[S] a imaginární složka susceptance *B*[S].  $0,0173$  $12,38^\circ$  S =  $0,0169+0,0037$ j S 57,9423-12.38  $\frac{1}{1} = \frac{1}{75.000 \times 10^{-3} \text{ m/s}} = 0.0173 \cdot 12.38^{\circ} \text{ s} =$ °,  $= -1$ *Z Y*

Platí:

$$
G = \text{Re}\left\{\underline{Y}\right\} = 0,0169 \text{ S}
$$

$$
B = \text{Im}\left\{\underline{Y}\right\} = 0,0037 \text{ S}
$$

nebo 2.způsob stanovení admitance, využijeme-li znalost:

 $u_0(t) = 10 \sin(\omega t + 30^\circ)$  V a  $i_1 = 0,1726 \sin(\omega t + 42,38^\circ)$  A:

$$
\underline{Y} = \frac{\underline{I}_{1m}}{\underline{U}_0} = \frac{0,1726|42.38^{\circ}}{10|30^{\circ}} = 0,0173|12,38^{\circ} S = 0,0169 + 0,0037j S
$$